**МБОУ «Средняя общеобразовательная школа № 5 г. Пересвета»**

**Рабочая программа по информатике** (профильный уровень)

**10 «А» класс**

Составитель: Корнеева Ольга Владимировна учитель информатики и ИКТ

#### **Пояснительная записка**

Настоящая рабочая программа по предмету «Информатика и ИКТ» профильный уровень для 10 класса составлена на основе авторской программы Фиошина М.Е., издательство «Дрофа» 2010 год.

 На изучение курса «Информатика и ИКТ» в 10-ом классе автором предусматривается 140 часов (4 часа в неделю). В соответствии с федеральным компонентом базисного учебного плана (БУП-2004) на изучение предмета выделено 140 часов (4 часа в неделю).

Резерв учебного времени в авторской программе объемом 4 часа был использован для решения сложных задач модуля «Представление информации в компьютере».

Выбор данной авторской программы обусловлен тем, что программа формирует и развивает у старшеклассников системно-информационный взгляд на окружающий мир, развитие логического и алгоритмического мышления, способностей к формализации и умению строить различные виды моделей и реализовать их программными средствами, развитие навыков использования ИКТ, а также воспитание чувства ответственности за недопустимые действия, нарушающие нормы работы с информацией.

Особенность реализации авторской программы в школе: системно-деятельный подход через современные педагогические технологии и организацию поисково-исследовательской и проектной деятельности.

Данная рабочая программа соответствует обязательному минимуму содержания федерального компонента государственного стандарта.

*Цель данной рабочей программы*: Освоение и систематизация знаний, относящихся к математическим объектам информатики, изучение информационных процессов в биологических, технологических и социальных системах.

#### *Задачи данной рабочей программы*:

- овладение умениями строить математические объекты информатики

- создавать программы на языках программирования по их описанию

- развитие алгоритмического мышления

- обучение проектной деятельности, в том числе умения планировать, работать в коллективе

- приобретения опыта создания, редактирования, оформления, сохранения, передачи информационных объектов различного типа с помощью современных программных средств.

# **Основное содержание программы.**

## **Введение. (2 час.)**

Правила поведения в компьютерном классе. Профилактика компьютерных заболеваний.

### **Модуль 1. Информатика и информация. (14 часов)**

Роль и значение информатики в современном обществе

Информация и её свойства

Определение свойства информации

Измерение количества информации. Вероятностный подход

Измерение количества информации: Формулы Хартли и Шеннона.

Измерение количества информации. Целесообразность, полезность информации

Определение количества информации

Передача информации

Кодирование информации.

Системы передачи и приема информации

Кодирование текстовой, графической и текстовой информации

Кодирование звуковой информации

Информатика и информация

#### **Модуль 2. Информационно-коммуникационные технологии (42 ч.)**

Общая характеристика прикладного программного обеспечения. Классификация прикладного ПО. Назначение редакторов. Офисное программное обеспечение. Интегрированные пакеты. Использование CASE-технологий. Области применения экспертных и интеллектуальных систем. Краткая характеристика метод-ориентированного, проблемно-ориентированного ПО. Сетевое ПО.

Обработка текстовой информации. Краткая характеристика текстовых редакторов. Назначение издательских систем. Системы распознавания текстов. Системы перевода и проверки текстов.

Основы работы в Word. Правила ввода текста. Поиск и замена. Выделение и копирование фрагментов текста. Форматирование документа. Вставка номеров страниц, ссылок в документ. Стили. Создание стилей.

Создание списков и таблиц. Типы списков. Создание многоуровневых списков. Создание и редактирование таблиц. Границы и заливки. Вычисления и сортировки в таблицах.

Конвертация таблицы в текст и обратно. Автоматическая сборка содержания документа. Работа с рисунками. Создание математических формул. Вставка рисунков. Редактирование векторных и растровых рисунков. Основные приемы создания рисунков. Редактор математических формул. Назначение шаблонов при создании формулы. Автоматическая нумерация рисунков, таблиц, формул.

Создание электронных форм. Подготовка документа путем слияния документов. Назначение электронных форм. Технология создания электронной формы. Основные этапы подготовки документа путем слияния. Технология создания документа путем слияния.

Создание макросов в Word. Назначение макросов. Запись макроса. Запуск макроса на выполнение.

Обработка табличной информации в Excel. Назначение Excel и основные возможности. Основы работы. Форматирование данных. Ввод и редактирование данных. Типы данных. Построение графиков. Создание формул. Копирование формул. Типы ссылок. Адресация. Условное форматирование. Создание последовательностей. Автозаполнение ячеек данными.

Порядок решения задач в Excel. Назначение функций в Excel и применение их при решении задач. Решение практических задач из различных предметных областей. Создание пользовательских функций Excel.

Технология создания мультимедийной информации. Разработка презентации. Понятие о мультимедиа. Области применения мультимедиа. Основные этапы при разработке презентации. Создание презентации в Power Point. Оформление слайда. Форматирование текста. Анимация элементов слайда. Графики. Организационные диаграммы. Настройка автоматического режима смены слайдов. Использование эффектов анимации. Вставка и редактирование объектов (рисунки, формулы, видеоролики).

# **Модуль 3. Аппаратное обеспечение компьютера. (12 ч.)**

Архитектура компьютера. Типы ЭВМ. Основные принципы организации и построения компьютера. Команды и их форматы.

Структура персонального компьютера. Общая структурная схема персонального компьютера. Назначение основных структурных частей (микропроцессор и основная память, системная шина, периферийные устройства). Прерывания аппаратные и программные. Внешние запоминающие устройства. Назначение п классификация внешних запоминающих устройств. Накопители на магнитных дисках. Накопители на оптических дисках. Магнитооптические диски . Флэш-накопители.

Устройства ввода и вывода информации. Назначение устройств ввода и вывода информации. Устройства ввода: клавиатура, манипуляторы, сенсорные экраны, сканеры. Устройства вывода информации: мониторы и видеоадаптеры, печатающие устройства.

# **Модуль 4. Представление информации в компьютере. (10 ч.)**

Системы счисления. Позиционные и непозиционные системы счисления. Перевод чисел из одной системы счисления в другую. Арифметические операции в позиционных системах счисления. Двоичная арифметика.

Представление чисел в компьютере. Прямой, обратный и дополнительный коды. Использование модифицированного обратного и дополнительного кодов. Форма записи числа с фиксированной и с плавающей точкой.

Основная цель: уяснить представление чисел в компьютере и использование для этого различных систем счисления, уметь представлять числа в различных системах счисления и выполнять арифметические операции.

### **Модуль 5. Логические основы работы ЭВМ. (12 ч.)**

Алгебра логики и логические выражения. Высказывания, суждения. Логические выражения, связки и таблицы истинности. Составное высказывание. Старшинство логических связок в составном высказывании. Построение дерева выражений. Логические формулы. Законы алгебры логики. Преобразование логических функций. Решение логических задач методами алгебры логики.

Логика предикатов. Кванторы. Понятие предиката. Логические операции над предикатами. Кванторные операции. Запись математических предложений, определений в виде формул логики предикатов. Запись математических предложений с помощью кванторов.

# **Модуль 6. Программное обеспечение компьютера. (6 ч.)**

Системное программное обеспечение. Классификация программного обеспечения компьютера. Состав системного программного обеспечения. Файловая система ОС. Работа в ОС Windows.

Защита и резервирование информации. Методы обеспечения безопасности. Антивирусная защита. Резервирование информации.

### **Модуль 7. Алгоритмизация и программирование. (34 ч.)**

Алгоритм и его свойства. Способы описания алгоритма. Понятие алгоритма. Свойства алгоритма. Способы описания алгоритма. Основные алгоритмические конструкции. Построение алгоритмов. Последовательность разработки программы. Запись алгоритма с помощью Блок-схем.

Структура программы на языке Паскаль. Назначение и описание разделов программы. Типы данных. Выражения.

Основы работы в среде Турбо Паскаль. Оболочка Турбо Паскаль. Основные команды меню. Создание файла программы. Составление программы. Запуск программы на выполнение. Операторы языка. Простые операторы. Составной оператор. Условный оператор. Операторы цикла. Массивы. Объявление массива. Одномерный массив. Двумерный массив. Работа с элементами массива. Алгоритмы сортировки. Создание процедур и функций в программах.

## **Модуль 8. Информационные процессы и информационная деятельность человека. (8 ч.)**

Информационные процессы и технологии. Задачи сбора, обмена, хранения и обработки информации. Информационно-коммуникационные технологии.

Информационное общество и его ресурсы. Информационные ресурсы общества. Основные предпосылки перехода к информационному обществу. Информационная культура. Правовая ответственность за компьютерные преступления. Компьютерная этика.

# **Требования к уровню подготовки учащихся.**

#### **Учащиеся должны знать:**

- роль и значение информатики в современном обществе;
- информация и её свойства;
- определение свойства информации;
- измерение количества информации;
- виды систем счисления;
- правила перевода чисел из одной системы счисления в другую;
- представление чисел со знаком в прямом, обратном и дополнительном кодах;
- формы записи чисел с фиксированной и плавающей точкой;
- запись числа в нормализованной форме;
- общая характеристика прикладного программного обеспечения;
- классификация прикладного ПО;
- назначение редакторов. Офисное программное обеспечение;
- интегрированные пакеты. Использование CASE-технологий;
- отличие информационной технологии от других технологий;
- назначение и области применения прикладного программного обеспечения;
- назначение программного обеспечения;
- функции файловой системы;
- классификацию операционных систем;
- основные принципы организации компьютера, типы компьютеров;
- форматы команд и последовательность вычислительных действий в этих командах;
- основные устройства компьютера и их назначение;
- понятие высказывания;
- логические операции над высказываниями;
- равносильные формулы алгебры логики;
- понятие предиката;
- логические и кванторные операции над предикатами;
- понятие алгоритма и его свойства;
- алгоритмы сжатия информации;
- последовательность разработки программы;
- основные механизмы объектно-ориентированного программирования: наследование,

инкапсуляция, полиморфизм;

- формы описания алгоритма;
- последовательность разработки программы;
- основные алгоритмические конструкции;
- типы циклов и их назначение;
- понятие массива;
- виды сортировок;
- как формируется информационный ресурс общества;
- основные задачи информационных процессов;
- методы обеспечения безопасности информации;
- основные показатели, характеризующие информационное общество;
- требования компьютерной этики и противоправные деяния в области информационных (компьютерных) технологий.

## **Учащиеся должны уметь:**

• создать документ в Word. Правила Форматирование документа. Стили. Создание стилей. Создание списков и таблиц. Вычисления и сортировки в таблицах;

- работа с рисунками. Создание математических формул. Создание электронных форм.
- подготовка документа путем слияния документов;

• создание макросов в Word. Назначение макросов. Запись макроса. Запуск макроса на выполнение;

- обработка табличной информации в Excel;
- применение Excel при решении задач. Решение практических задач из различных предметных областей. Создание пользовательских функций Excel;
- разработка презентации;
- осуществлять поиск информации и работу с ней;
- работать в среде программирования Турбо Паскаль;
- разрабатывать алгоритмы и записывать их в виде блок-схем;

• программировать задачи с использованием условных операторов, циклов, массивов, сортировок;

- создавать и редактировать текстовые документы;
- выполнять расчеты и решать практические задачи, используя электронные таблицы;
- создавать мультимедийные информационные материалы, используя программные

средства подготовки презентации;

• анализировать информацию и определять ее свойства;

определять количество информации в сообщении;

- осуществлять поиск информации и работу с ней;
- анализировать и устранять простые неисправности;
- осуществлять замену устройств компьютера;
- выполнять перевод чисел из одной системы счисления в другую;

• выполнять арифметические действия в различных системах счисления, в частности двоичной, восьмеричной, шестнадцатеричной;

- записывать числа в нормализованной форме, определять мантиссу и порядок числа.
- строить таблицы истинности для логических выражений;
- выполнять равносильные преобразования формул;
- решать логические задачи;
- записывать математические предложения с помощью кванторов;
- работать с ОС и настраивать ее;
- резервировать и архивировать информацию;
- работать с антивирусными программами.

#### **Использовать приобретенные знания и умения в практической деятельности и повседневной жизни для:**

- проведения компьютерных экспериментов с использованием готовых моделей объектов и процессов;
- создания информационных объектов, в том числе для оформления результатов учебной работы;
- передачи информации по телекоммуникационным каналам в учебной и личной переписке с соблюдением соответствующих правовых и этических норм.

# **Календарно – тематическое планирование**

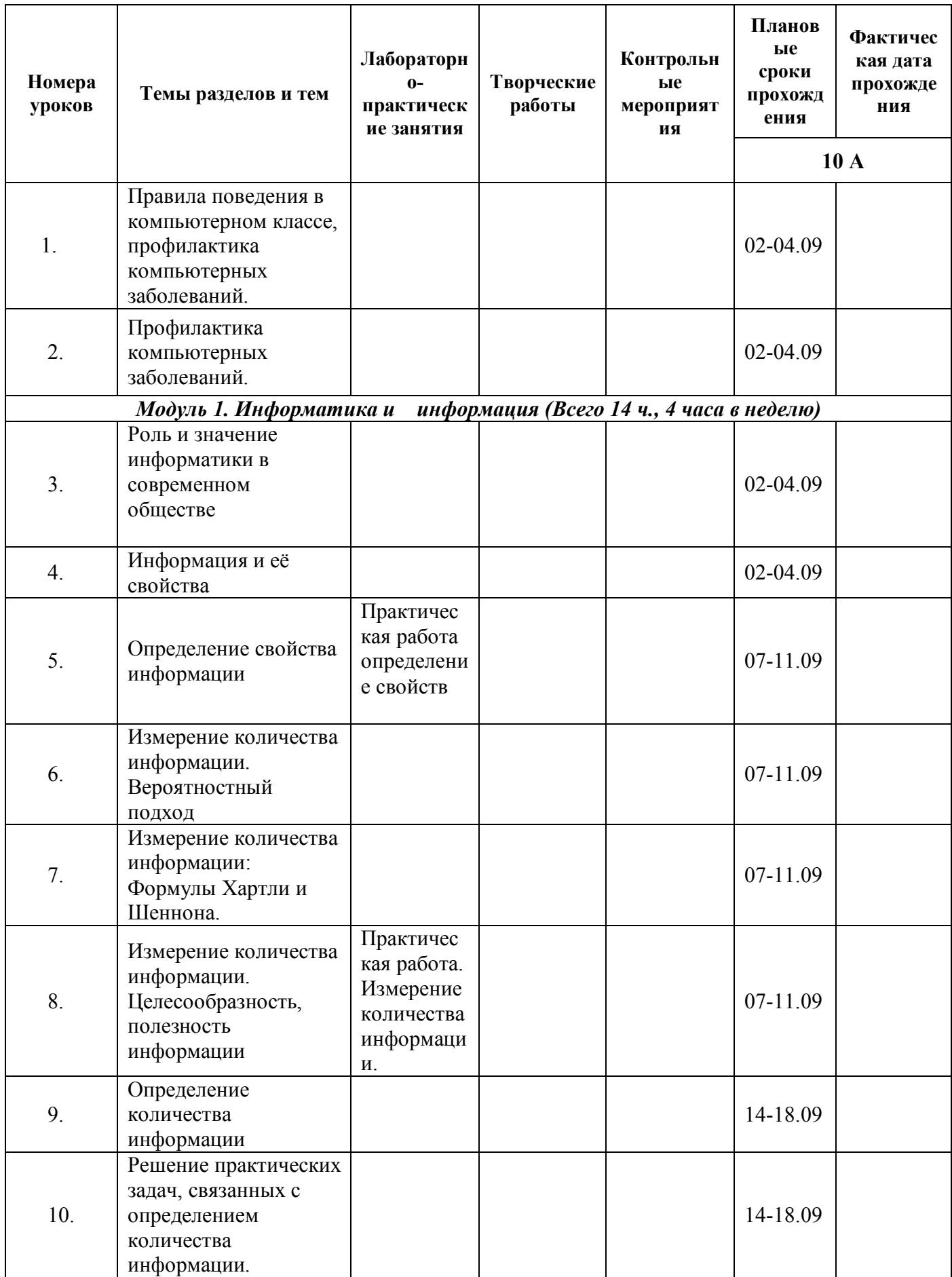

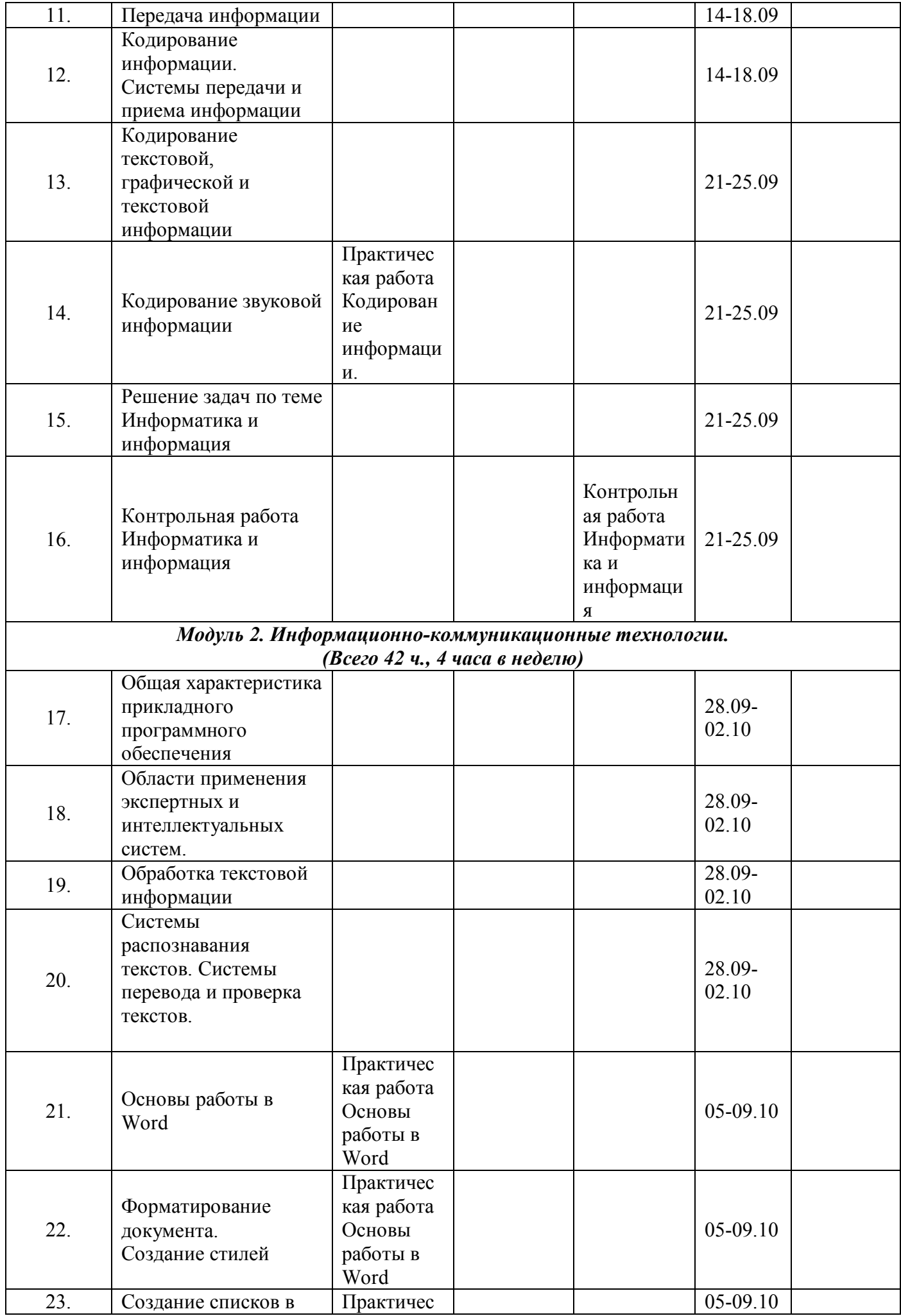

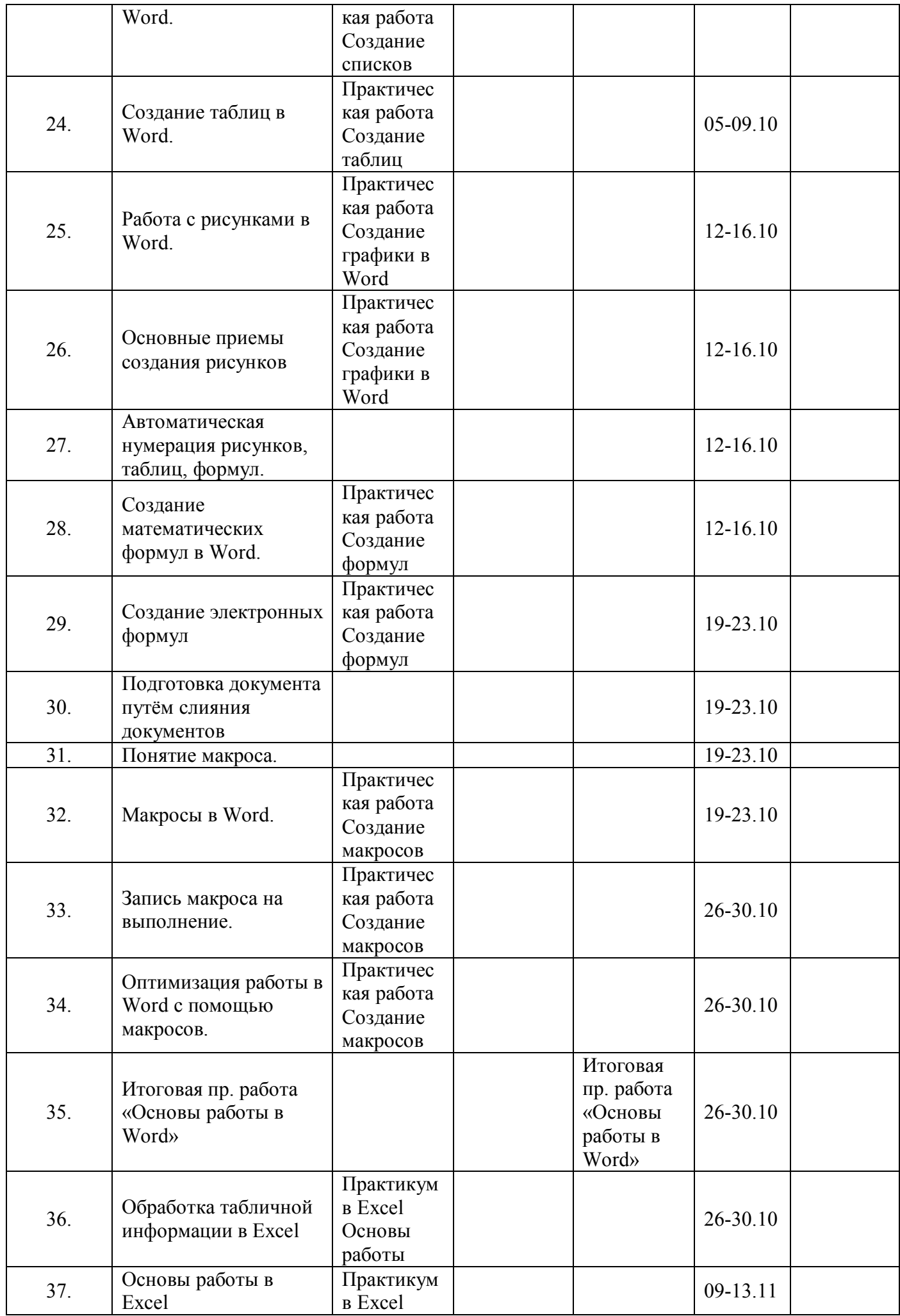

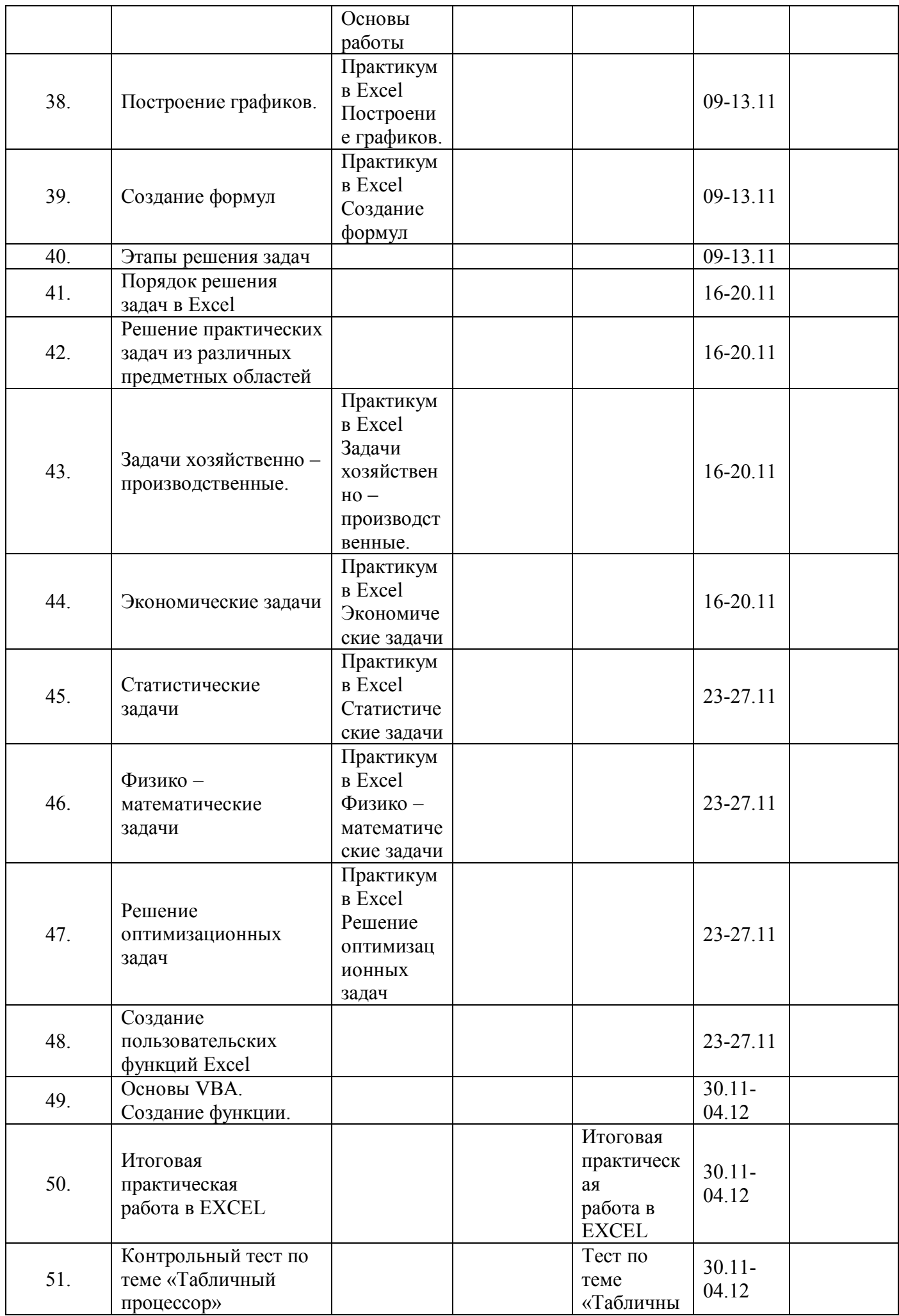

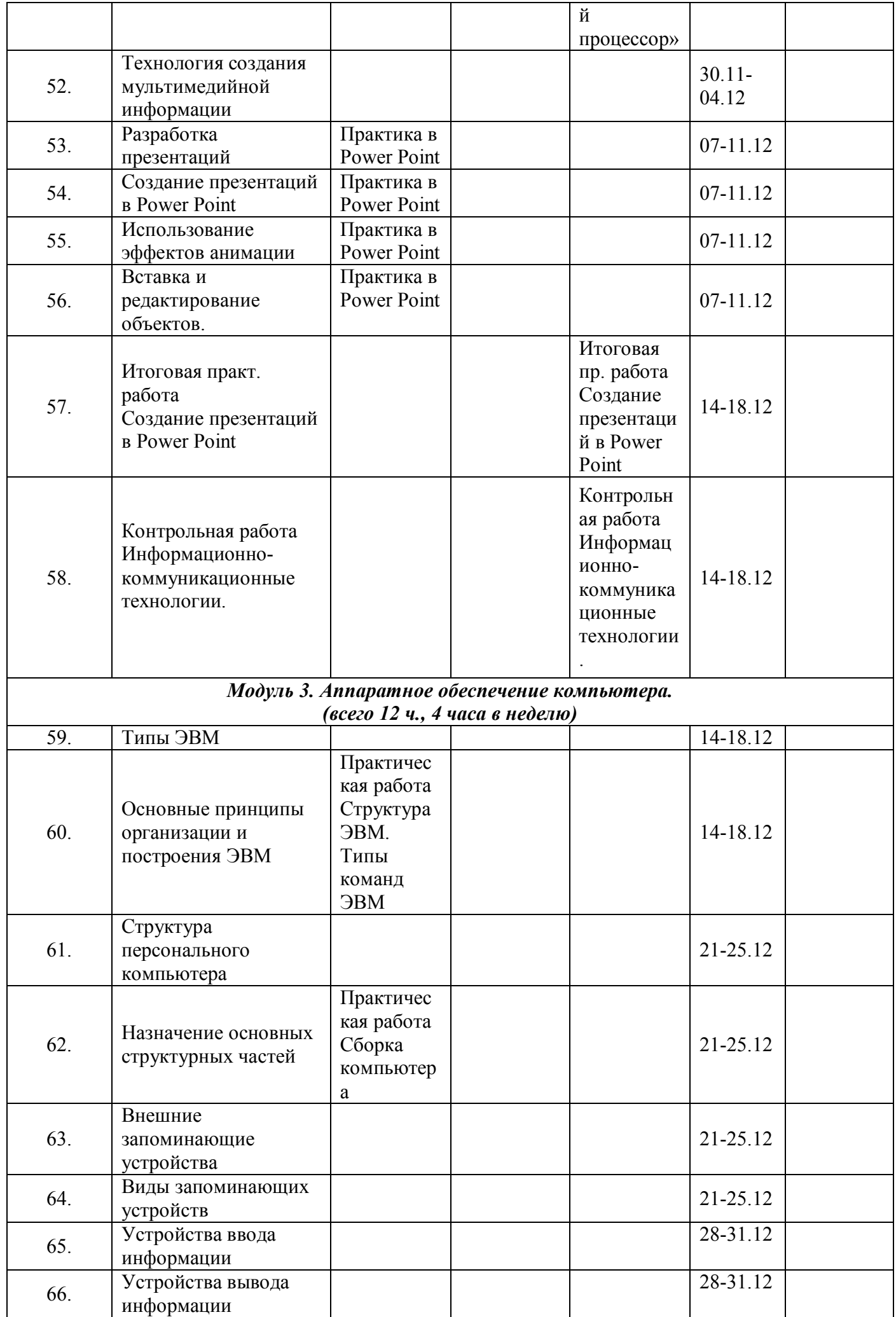

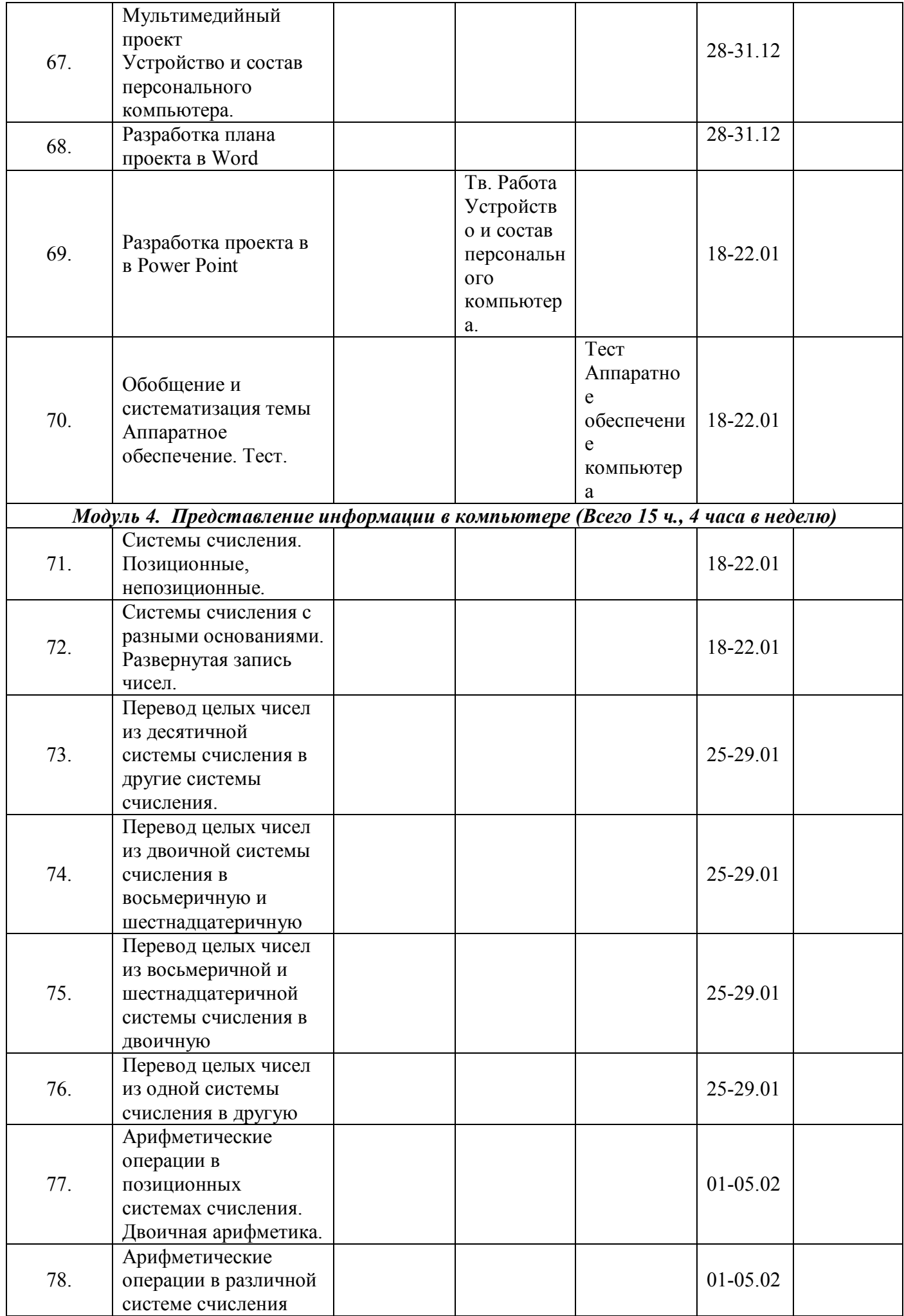

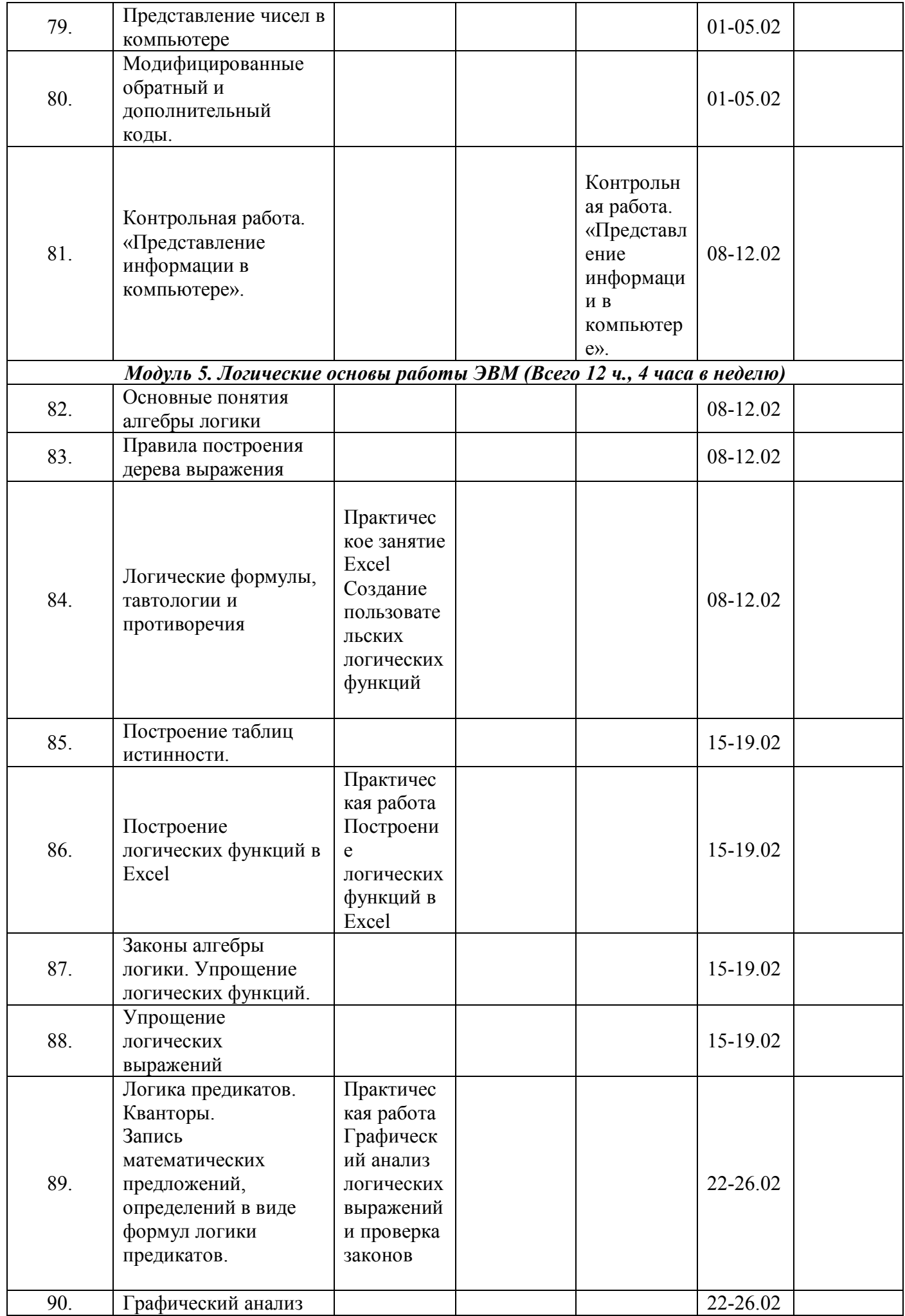

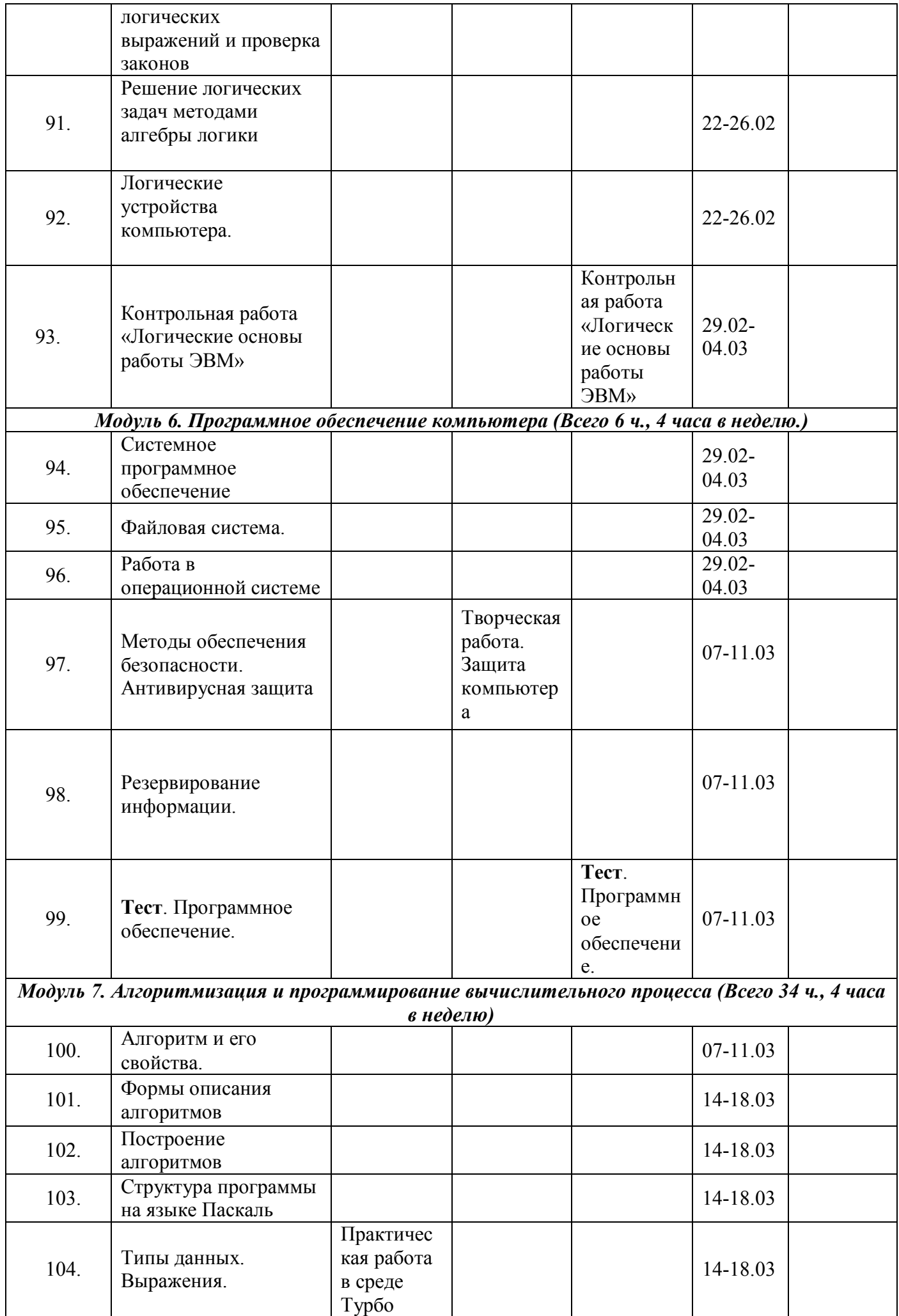

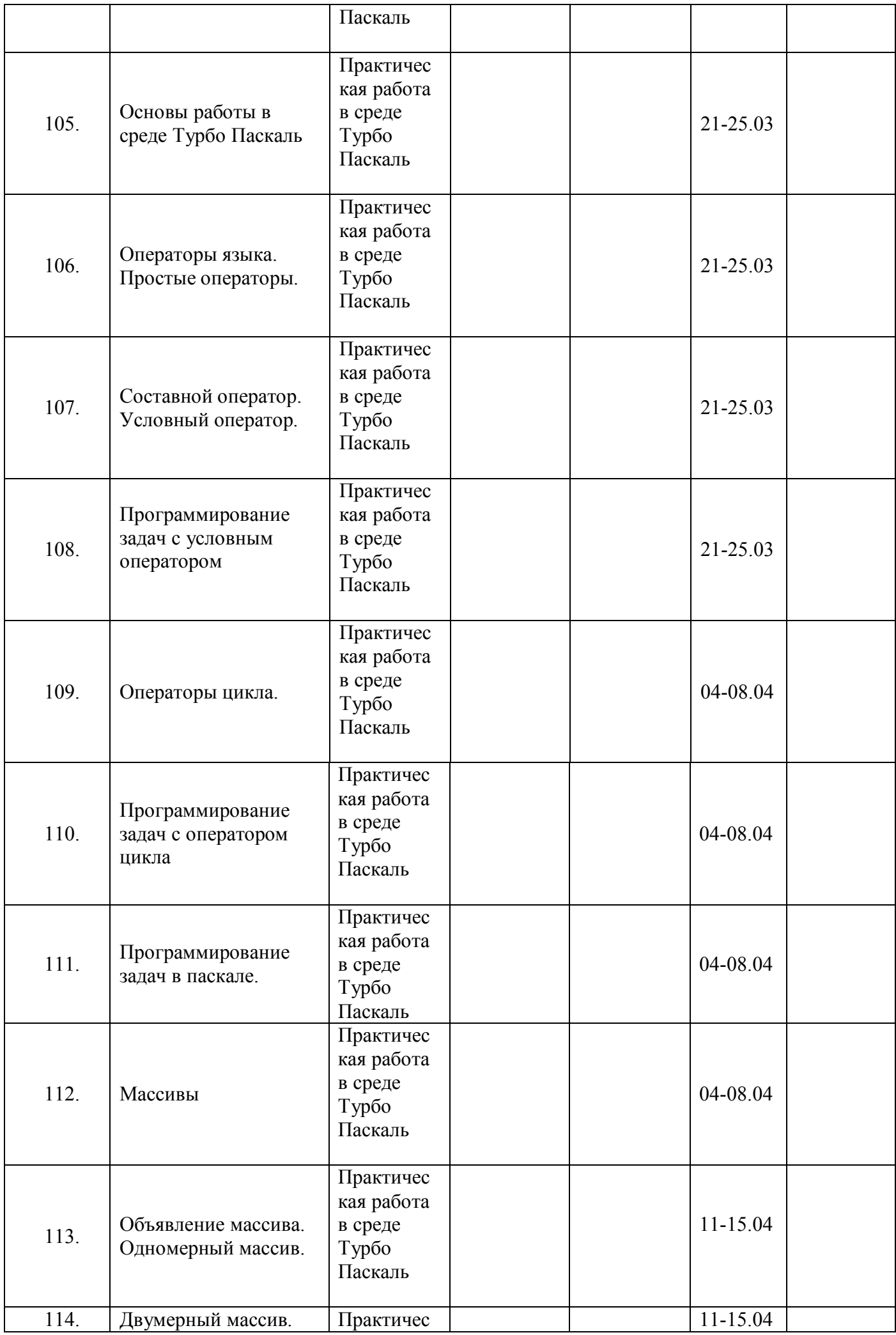

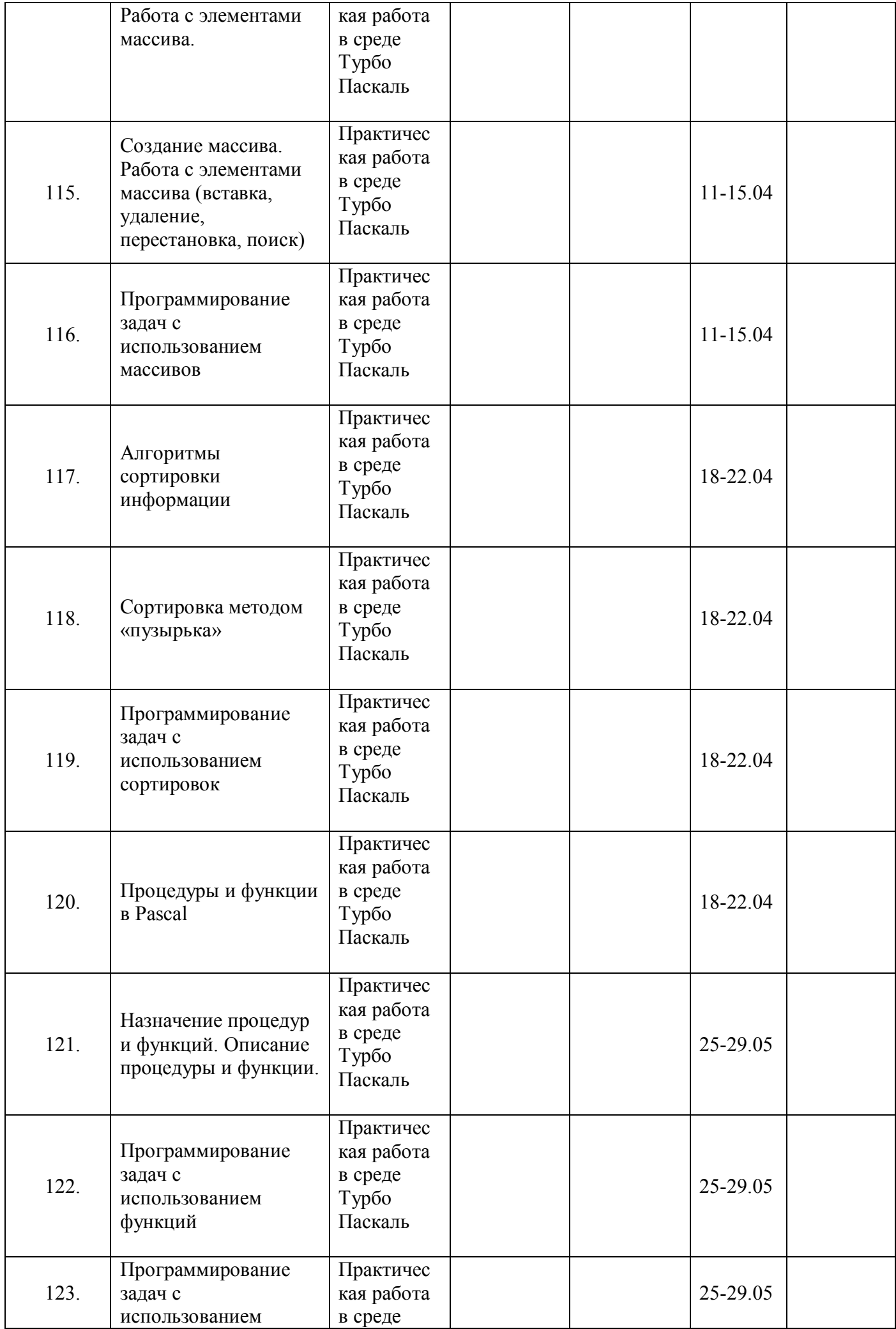

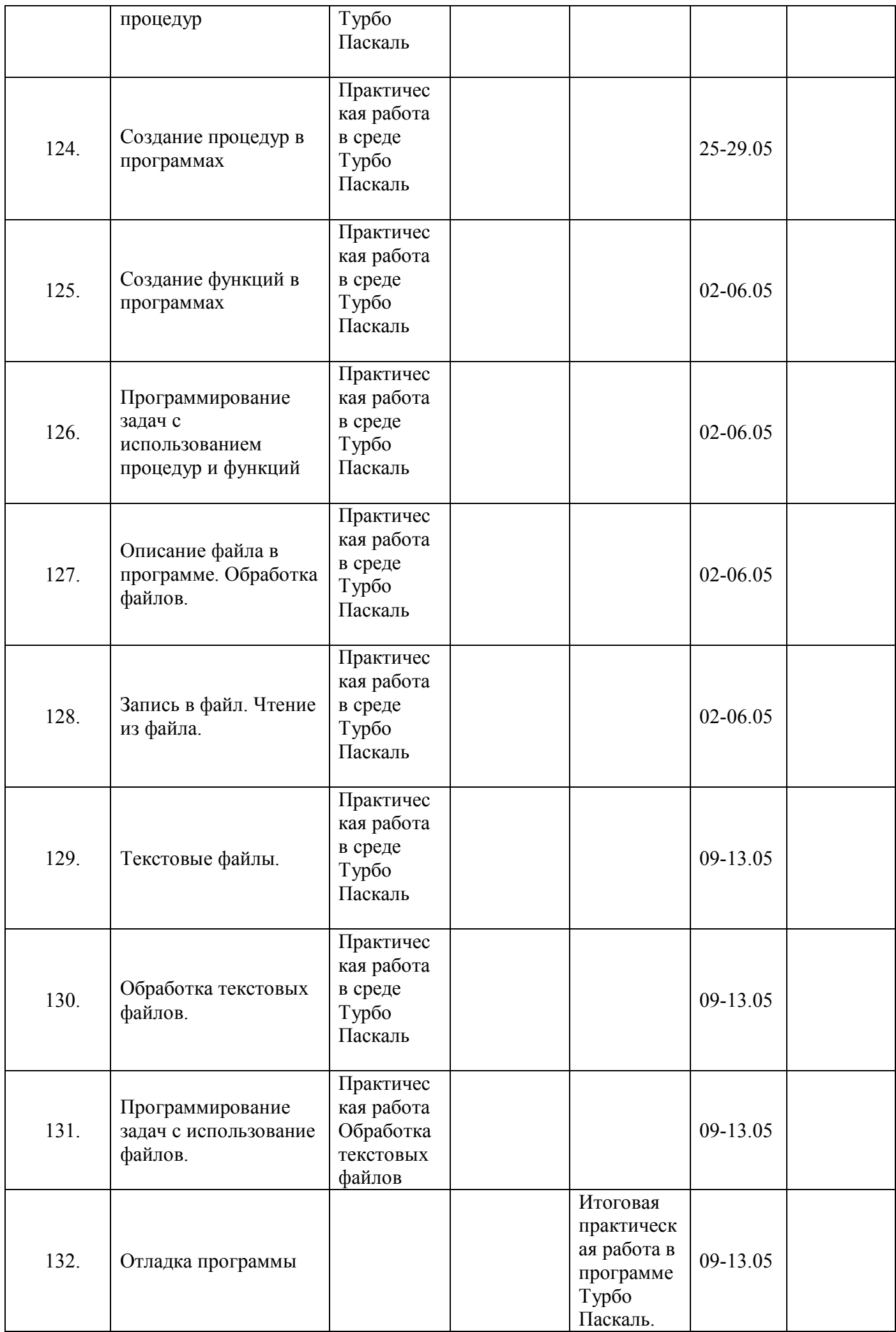

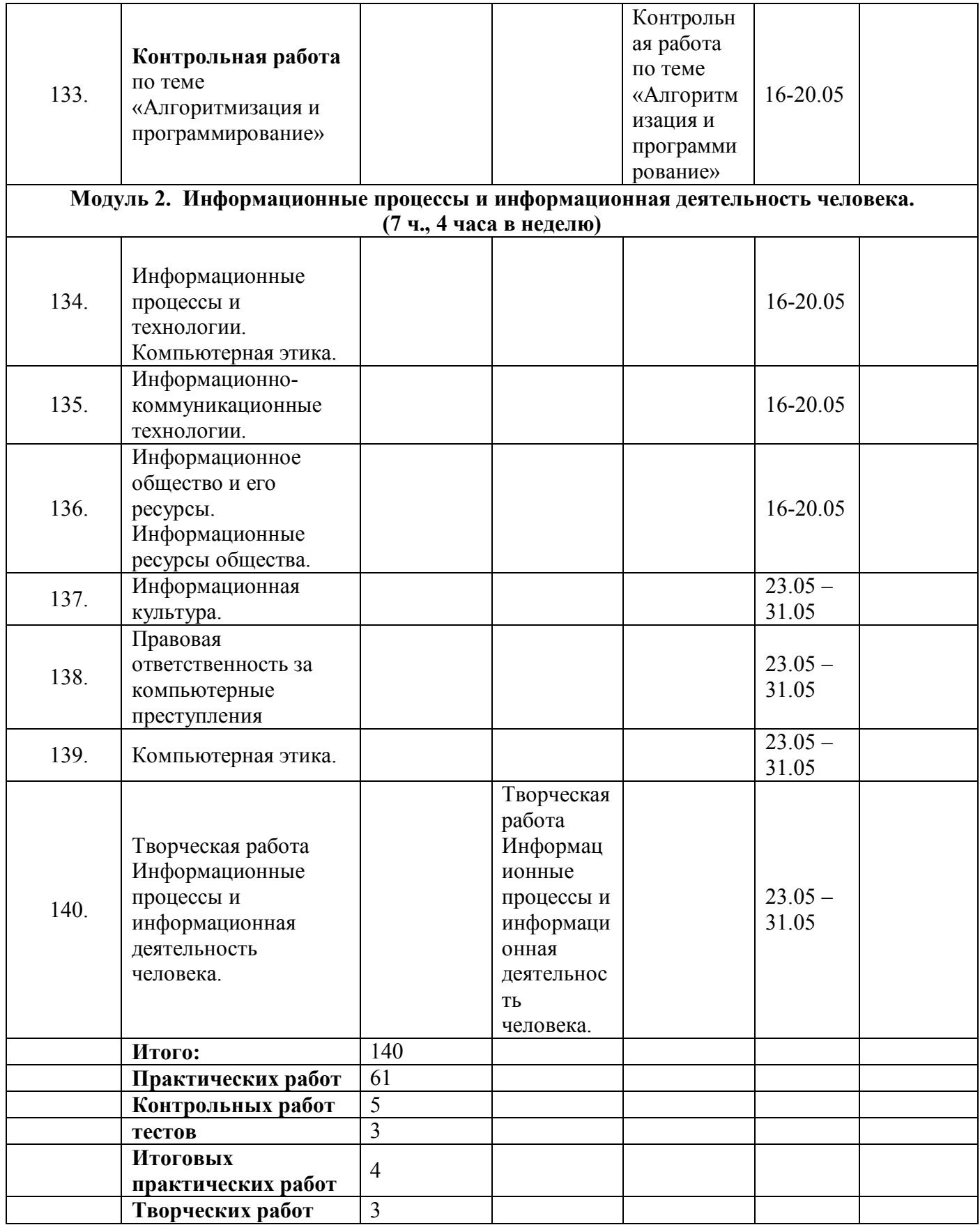

#### **Формы контроля:**

**Устный опрос**- ежеурочно-для определения проблемных мест в усвоении учебного материала, фиксирование внимание учеников на сложных понятиях, явлениях, процессах.

 *Индивидуальный* - ежеурочно–позволяет выявить правильность ответа по содержанию, его последовательность, самостоятельность суждений и выводов, степень развития логического мышления, культуру речи учащихся;

 *Фронтальный*- ежеурочно- проверяется состояние знаний учащихся всего класса по определенному вопросу или группе вопросов

**Письменный контроль**- в целях диагностики умения применять знания в учебной практике и осуществляется в виде диктантов, контрольных, проверочных и самостоятельных работ, тестов, рефератов

 **Тестирование (компьютерное и письменное) -** в количестве **3** – с целью получения представление о пробелах в знаниях и помогает организовать работу по предупреждению отставания учащихся; а также предоставляет учителю возможность проверять знания, умения и навыки на разных уровнях и осуществлять дифференцированное обучение.

 **Контрольная работа** *-* в количестве **5 -** с целью определения конечного результата в обучении по данной теме или разделу, контролировать знания одного и того же материала неоднократно.

 **Итоговая практическая работа -** в количестве **4** - для определения достижения конечных результатов обучения по определенной теме каждым учащимся.

**Практическая работа** *-* в количестве **61** для закрепления теоретических знаний и отработки навыков и умений, способности применять знания при решении конкретных задач.

**Творческая работа -** в количестве **3 -** развитие интеллектуальных и творческих способностей, углубленное изучение материала, воспитание исследовательской культуры, навыков коллективной работы; профессиональная ориентация.

# **Перечень учебно - методического обеспечения.**

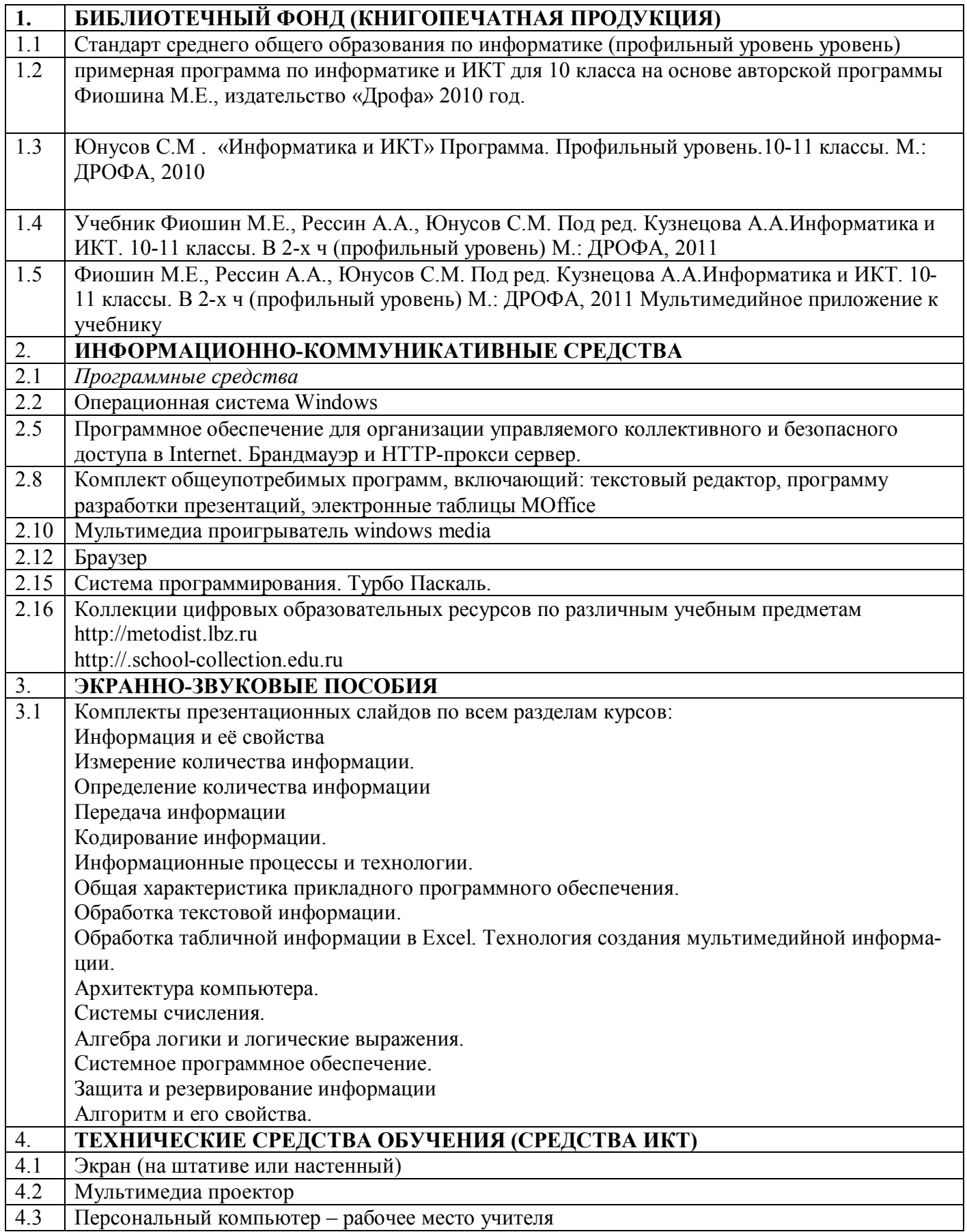

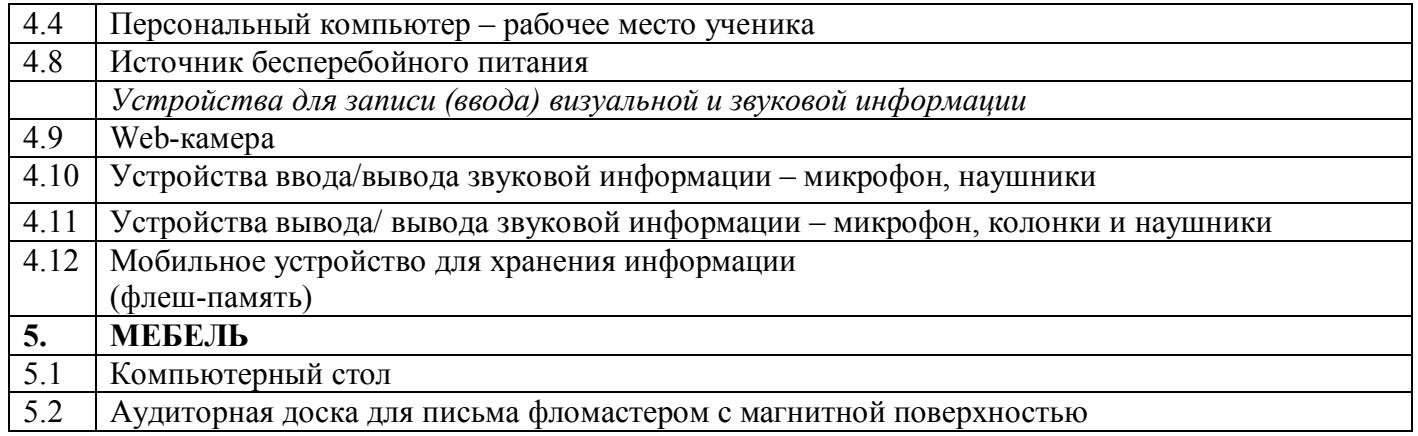